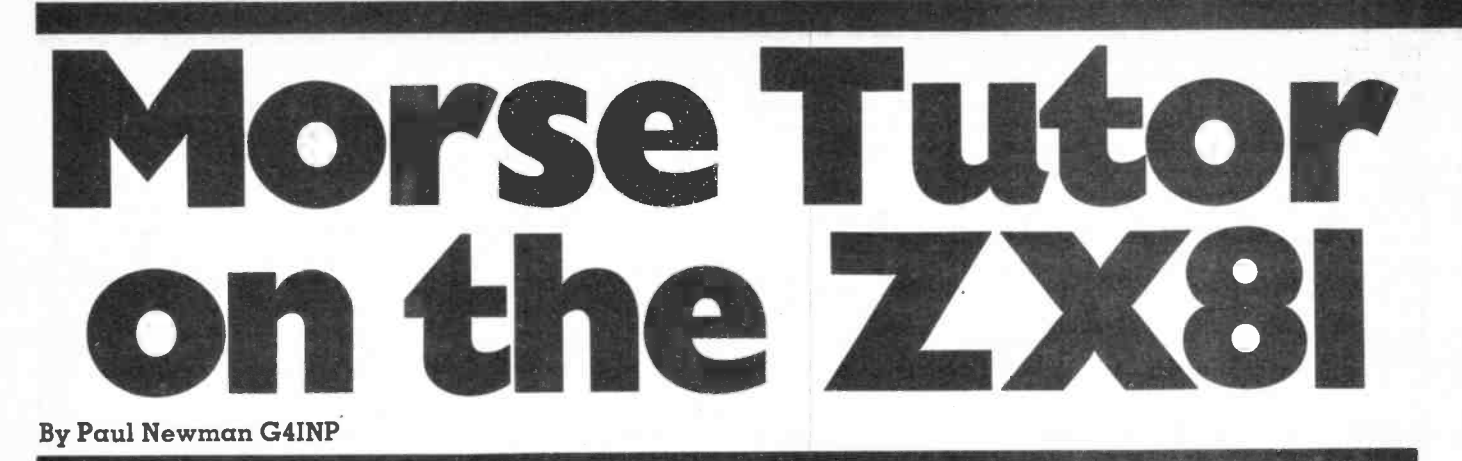

The coming of the cheap microcomputer into ham radio opens up many avenues of fun and education. One of the first and most obvious uses is that of morse tutor. The ZX81 however, is not blessed with a sound facility such as the BEEP -command of the Spectrum. The ZX81 will, however, produce a sound of sorts and the tutor described here uses this fact. Facilities available with this program are as follows:-

a) Speed variable from around <sup>6</sup>

to 35 wpm in practical terms.

b) Delay between characters can be varied to aid learning.

c) Teach -mode; characters can be selected from the RSGB-recommended groupings and can be demonstrated at low speed.

d) Exam mode; the program selects a random grouping and sends 20 characters at the selected speed.

e) On -screen checking of received copy.

f) Save; the program can be saved with the last lesson set, to resume where you left off.

The morse is sent out of the ZX81 's 'mic' line and may be monitored by a small earpiece or amplifier. REM (viz EISH...etc), ending with 5<br>Alternatively the TV sound may be dots. Then POKE in directly the last turned up (the video may require slight detuning) and the morse heard that way. The picture collapses when CW is sent since it will only work in FAST mode. Don't try SLOW - it simply won't work. The program has been kept as simple as possible but should contain all you need for an effective tutor.

## Program construction

first as follows:

enter <sup>1</sup> REM followed by the comments up to and including PEEK TO TAN - which are tokens. Add 36 dots to the REM at this point. Use the program below to POKE the data in

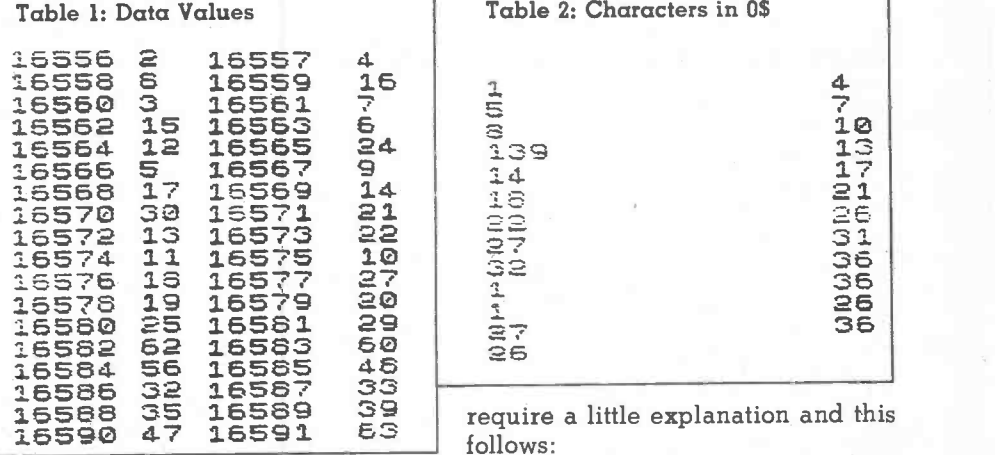

table 1 into the space reserved by the dots.

- 2 FOR J = 16556 TO 16591 3 PRINT J, 4 INPUT N <sup>5</sup> POKE J, N 6 PRINT N
- 7 SCROLL
- 8 NEXT J

Enter one value (viz 2 is the first) and press  $NEWLINE$ . Enter each value in indicate  $E$  I S H for example) is<br>turn from the table. When complete senerated and line 40 loads the turn from the table. When complete, check thoroughly. Next add using **EDIT** the characters at the end of the loads the compared  $REM$  (viz  $EISH$  and ending with 5 for printing. dots. Then POKE in directly the last five values as follows: POKE 16628,12; POKE 16629,1; POKE 16630,1; POKE 16631,4; POKE 16632,1. Check the REM thoroughly and when satisfied enter POKE 16510,0 as a direct command. Save the line for safety. It now appears as line zero to prevent which will vary according to the accidental erasure value of **E3'.** It will either be 10 or accidental erasure.

The data storage in line  $0$  is made Fig. 2 shows the screen display for Next, enter the rest of the program as given. Table 2 gives the CODES of the characters in the string despite its odd appearance. Your<br>'O', line 1365, Read across the table. ZX81 manual will explain its '0', line 1365. Read across the table. option selection, the black square shows the group selected. Fig. 3 shows the screen checking.

## The program

Some lines in the program

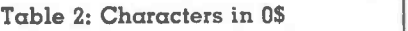

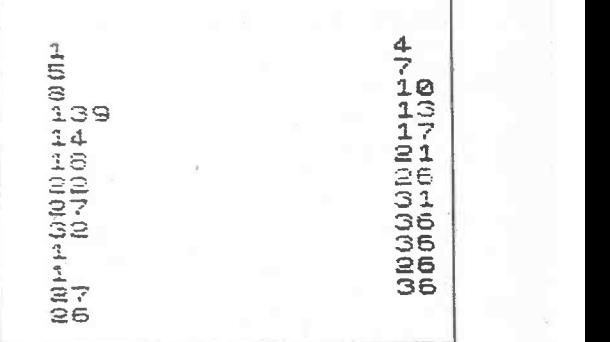

follows:

lines 1-19. Array 'P' is for the CW character data. Array 'A' is for character data in checking output. The variables S,D,F,LS are speed, delay, first in group and last in group.

lines 20-280 form the sending sequence. line  $30 - a$  random number between the first and last pointers to the group (1 and 4 indicate E I S H for example) is character data into array 'P'. Line 50 loads the corresponding characters

line 70 onwards perform the sending. Morse characters are held as decimal numbers with bits set according to the dot/dash pattern. Lines 90 and 100 divide the value by 2 and find the remainder, ie the bit value. Line 120 is the loop-control which will vary according to the  $10 + 20 = 30$  ie. dot or dash. The construction of this line is correct despite its odd appearance. Your operation.

line 130 is the USR call to the three machine code bytes 'PEEK TO TAN' which are simply a way of making a click at the 'mic' socket. Repeated calls to this generate the buzz.

lines 155-160. This is a 'do-nothing'